# CPET 499/ITC 250 Web Systems **Chapter 16 Security**

### **Text Book:**

\* Fundamentals of Web Development, 2015, by Randy Connolly and Ricardo Hoar, published by Pearson

**Purdue University Fort Wayne** Dept. of Computer, Electrical, and Information Technology

> Paul I-Hai Lin, Professor http://www.etcs.ipfw.edu/~lin

> > CPET 499/ITC 250 Web Systems, Paul I. Lin

# **Topics**

## **Chapter Objectives**

- A wide range of security principles and practices
- Best practices of authentication systems and data storage
- About public key cryptography, SSL, and certificates
- How to proactively protect your site against common attacks

CPET 499/ITC 250 Web Systems, Paul I.

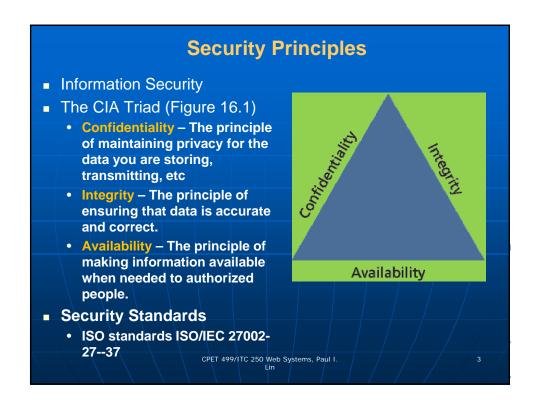

# Cases: Security Attacks and Impacts 2016 Data Security Incident, Uber Newsroom, https://www.uber.com/newsroom/2016-data-incident/ Uber Hid 2016 Breach, Paying Hackers to Delete Stolen Data, https://www.nytimes.com/2017/11/21/technology/uber-hack.html The Biggest Cybersecurity Disasters of 2017 So Far, https://www.wired.com/story/2017-biggest-hacks-so-far/ Shadow Brokers (NSA data stolen) WannaCry (ransomware) Petya, NotPetya (malware) Wikileaks CIA Vault 7 Cloudbleed. Macron Campaign Hack

## **Risk Assessment and Management**

- Risk a measure of how likely an attack is, and how costly the impact of the attack would be if successful
- Security Standards ISO/IEC 27002-270037
- Risk Assessment Factors: Actors, Impacts, Threats, and Vulnerability
- Actors
  - Internal actors
  - External actors
  - Partner actors
- Impacts
  - A loss of availability
  - A loss of confidentiality
  - A loss of integrity

CPET 499/ITC 250 Web Systems, Paul I

## **Risk Assessment and Management**

- Threats
  - Refers to a particular path that a hacker cloud use to exploit a vulnerability and gain unauthorized access to your system.
  - Also called attack vectors
- Categories of Threats (STRIDE)
  - Spoofing use someone else's info to access the system
  - Tampering modify some data in unauthorized ways
  - Repudiation remove all trace of their attack, so they cannot be held accountable for other damage done
  - Information disclosure access data they should bot be able to
  - Denial of service prevent the real users from accessing the systems
  - Elevation of privilege

CPET 499/ITC 250 Web Systems, Paul I.

## **Risk Assessment and Management**

- Vulnerability the security holes in your system
- The top 10 classes of vulnerability from the Open Web Application Security Project (2013): <a href="https://www.owasp.org/index.php/Top\_10\_2013-Top\_10">https://www.owasp.org/index.php/Top\_10\_2013-Top\_10</a>
  - A1. Injection
  - A2. Broken authentication and session management
  - · A3. Cross-site scripting
  - A4. Insecure direct object reference
  - A5. Security misconfiguration
  - A6. Sensitive data exposure
  - A7. Missing function level access control
  - A8. Cross-site request forgery (CSRF)
  - A9. Using components with unknown vulnerabilities
  - A10. Un-validated redirects and forwards

CPET 499/ITC 250 Web Systems, Paul I.

7

## **Risk Assessment and Management**

- The top 10 classes of vulnerability from the Open Web Application Security Project (2017):

  <a href="https://www.owasp.org/images/7/72/OWASP\_Top\_10">https://www.owasp.org/images/7/72/OWASP\_Top\_10</a>

  -2017 %28en%29.pdf.pdf
  - A1:2017- Injection
  - A2:2017- Broken Authentication
  - A3:2017 Sensitive Data Exposure
  - A4:2017- XML External Entities (XXE) NEW
  - A5:2017– Broken Access Control (Merged A3+A7 from 2013)
  - A6:2017 Security Misconfiguration
  - A7:2017 Cross-Site Scripting (XSS)
  - A8:2017 Insecure Deserialization (New, Community)
  - A9:2017 Using components with unknown vulnerabilities
  - A10:2017 Insufficient Logging & Monitoring (New, Comm.)

CPET 499/ITC 250 Web Systems, Paul I

## **Assessing Risk**

- NIST Risk Management Guide for Information Technology Systems (withdrawn, superseded by SP 800-30 Rev. 1), <a href="https://csrc.nist.gov/publications/detail/sp/800-30/archive/2002-07-01">https://csrc.nist.gov/publications/detail/sp/800-30/archive/2002-07-01</a>
- SP 800-30 Rev.1 Guide for Conducting Risk Assessment, <a href="https://csrc.nist.gov/publications/detail/sp/800-30/rev-1/final">https://csrc.nist.gov/publications/detail/sp/800-30/rev-1/final</a>
- Guide to Industrial Control Systems (ICS) Security, 2015, NIST, <a href="http://nvlpubs.nist.gov/nistpubs/SpecialPublications/NIST.SP.800-82r2.pdf">http://nvlpubs.nist.gov/nistpubs/SpecialPublications/NIST.SP.800-82r2.pdf</a>

CPET 499/ITC 250 Web Systems, Paul I.

9

## **Assessing Risk**

■ Table 16.1 Examples an Impact/Probability Risk Assessment Table Using 16 as the Threshold

|                  | Impact(n²) |              |             |                          |               |      |              |
|------------------|------------|--------------|-------------|--------------------------|---------------|------|--------------|
| P<br>r<br>o      |            |              | Very<br>Low | Low                      | Medium        | High | Very<br>High |
| b<br>a<br>b<br>i |            | Very<br>High | 5           | 10                       | 20            | 40   | 80           |
|                  |            | High         | 4           | 8                        | 16            | 32   | 64           |
|                  |            | Medium       | 3           | 6                        | 12            | 24   | 48           |
| t<br>y           |            | Low          | 2           | 4                        | 8             | 16   | 32           |
|                  |            | Very low     | 1           | 2                        | 4             | 8    | 16           |
|                  |            |              | CPET 499    | P/ITC 250 Web Sys<br>Lin | tems, Paul I. |      | 10           |

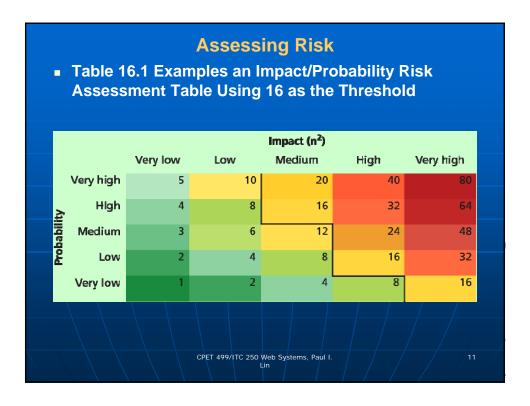

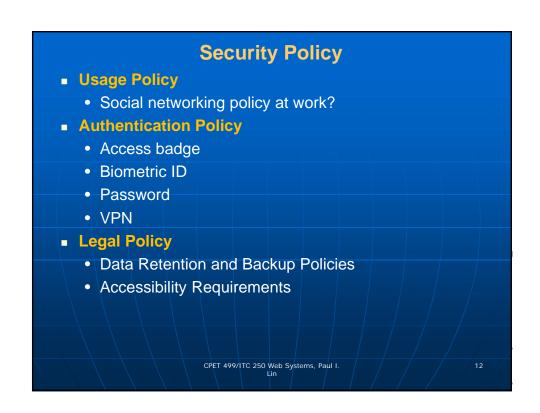

## **Business Continuity & Plans**

- Admin Password Management
- Backups and Redundancy
  - Example Site
    - A server with Apache, PHP code; a database server?
    - The PHP code for the domain
    - The database dump with all tables and data
  - Choices
    - Live backup (mirrored)
    - Database and code somewhere remotely accessible
- Geographic Redundancy
- Storage Mock Events
- Auditing

CPET 499/ITC 250 Web Systems, Paul I.

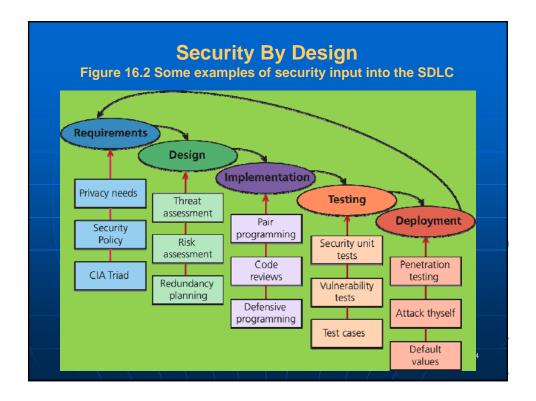

## **Security By Design**

- Code Reviews
  - Peer-reviewed before committing it to the repository
  - · Company coding style and practice
  - Informal and formal review process
- Unit Testing
  - Code Modules
  - Class
  - Security holes
- Pair Programming
  - · Two programmers working together
- Security Testing
  - Testing the system against scenarios that attempt to break the final system
  - Penetration testing
- Secure by Default

CPET 499/ITC 250 Web Systems, Paul I.

15

## **Social Engineering**

- Social engineering
  - A broad term given to describe the manipulation of attitudes and behaviors of a populace, often through government or industrial propaganda and/or coercion.
  - A human part of information security that increases the effectiveness of an attack.
  - Social Engineering (Security), <u>https://en.wikipedia.org/wiki/Social\_engineering\_(security)</u>
  - http://www.social-engineer.org/
- Two popular techniques
  - Phishing scams
  - Security theater

CPET 499/ITC 250 Web Systems, Paul I.

# **Social Engineering**

- Other References
  - Social Engineering (Security), https://en.wikipedia.org/wiki/Social engineering (security)
  - http://www.social-engineer.org/
- Top 5 Social Engineering Exploit Techniques, by James Heary, Network World, <a href="http://www.pcworld.com/article/182180/top\_5\_social\_engineering\_exploit\_techniques.html">http://www.pcworld.com/article/182180/top\_5\_social\_engineering\_exploit\_techniques.html</a>
  - 1) Familiarity exploit
  - 2) Creating a hostile situation
  - 3) Gathering and using information
  - 4) Get a job there
  - 5) Reading body language

CPET 499/ITC 250 Web Systems, Paul I. Lin

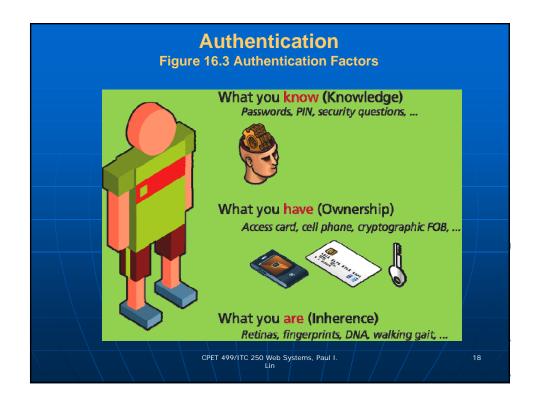

## **Authentication**

- Authentication Factors
  - Knowledge factors: password, PIN, challenge questions
  - Ownership factors: driver license, passport, cell phone, key to a lock
  - Inherence factors: biometric data fingerprints, retinal patterns, DNA sequence
- Single-Factor Authentication
  - Password/ Magnetized key badge
- Multi-Factor Authentication
  - ATM Machine: Access card and PIN
- Third-Party Authentication
  - Open Authentication (OAuth)

CPET 499/ITC 250 Web Systems, Paul I. Lin 19

## **Third Party Authentication**

- Open Authentication (OAuth), <a href="http://oauth.net/">http://oauth.net/</a>
  - A open protocol to allow secure authorization in a simple standard method from web, mobile and desktop applications.
  - This specification is likely to produce a wide range of non-interoperable implementation.
  - OAuth 2.0, <a href="http://oauth.net/2/">http://oauth.net/2/</a>, Client and Server Libraries for Java, PHP, Python, NodeJS, Ruby, .NET, etc
  - Four Roles: Resource owner, Resource server, Client, Authorization server

CPET 499/ITC 250 Web Systems, Paul I Lin

## **Third Party Authentication**

- Open Authentication (OAuth), <a href="http://oauth.net/">http://oauth.net/</a>
  - Four Roles
    - Resource owner normally the end user who can gain access to the resource
    - Resource server host the resources and can process request using access tokens
    - Client the application making requests on behalf of the resource owner
    - Authorization server issues tokens to the client upon successful authentication of the resource owner.
       (often this is the same as the resource server)

CPET 499/ITC 250 Web Systems, Paul I.

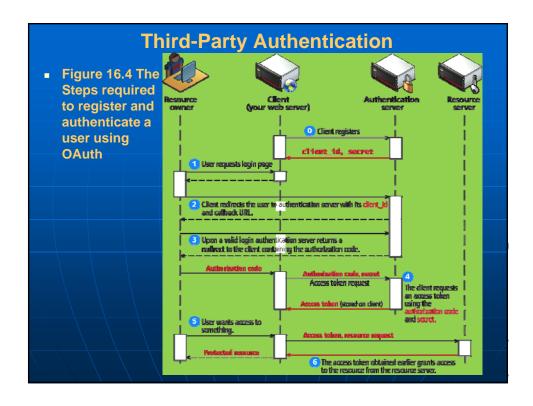

## **Authorization**

# Some examples in web development where proper authorization increases security

- Using a separate database user for read/write privileges on a database
- Providing each user an account where they can access their own file securely
- Setting proper Read/Write/Execute permissions
- Ensuring Apache is not running as the root account (an account that can access everything)

CPET 499/ITC 250 Web Systems, Paul I. Lin

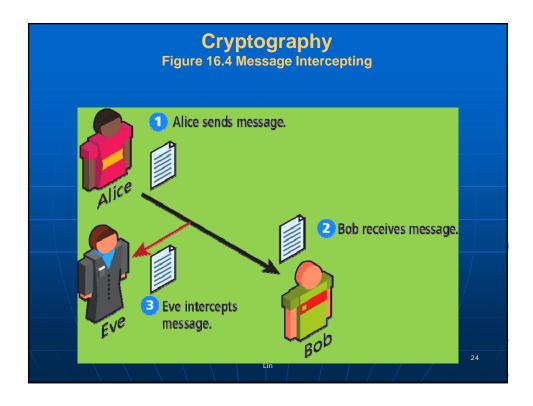

# Cryptography Cipher – a message that is scrambled so that it cannot easily be read, unless one has some secrete key Key – Can be a "number", "phrase", "page from a book" Encryption Decryption

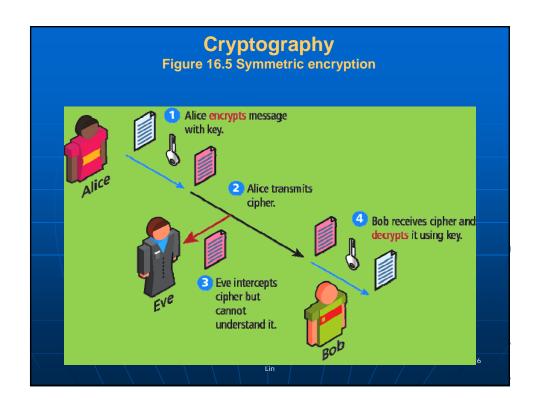

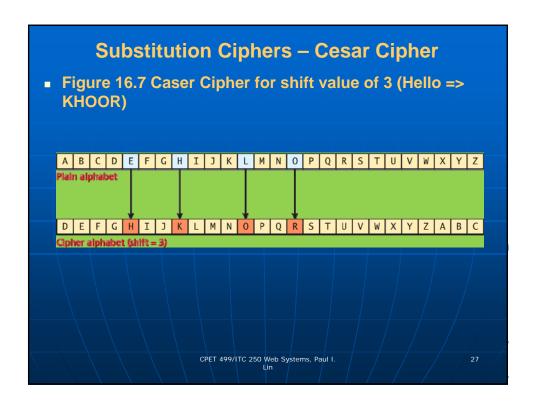

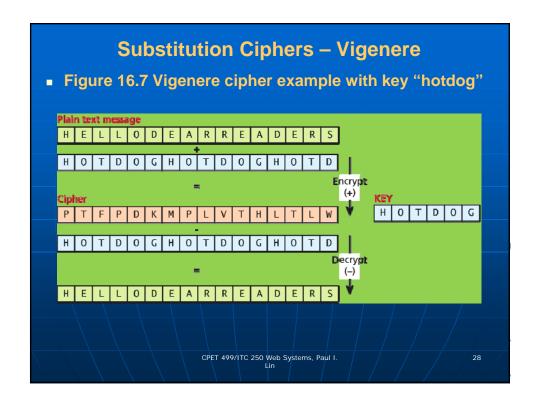

# Substitution Ciphers One-time Pad Cipher Modern Block Ciphers Scrambled 64 or 128 bits block as a time Data Encryption Standard (DES) Advanced Encryption Standard (AES)

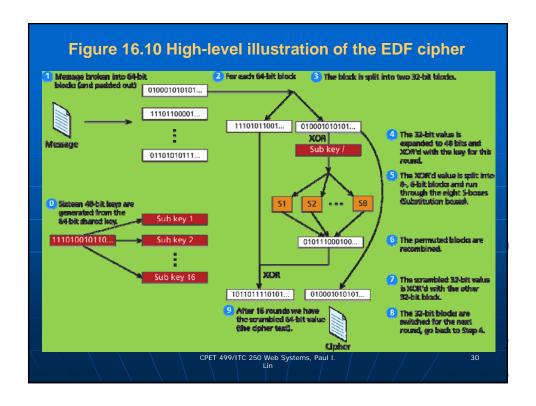

## **Public Key Cryptography**

- Public key cryptography (asymmetric cryptography)
- Using two distinct keys:
  - A public key widely distributed
  - A private key
- Diffie-Hellman Key Exchange algorithm
- RSA (Ron Rivest, Adi Shamir and Leonard Adeleman) algorithm underpinning the HTTPs protocol

CPET 499/ITC 250 Web Systems, Paul I

## **Digital Signatures**

- A mathematically secure way of validating that a particular digital document
  - was created by the person claiming to create it (authenticity)
  - · was not modified in transit (integrity), and
  - cannot be denied (non-repudiation)
- An example using public key cryptography

CPET 499/ITC 250 Web Systems, Paul I Lin

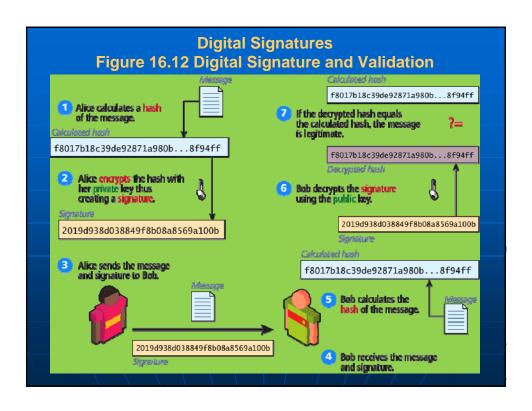

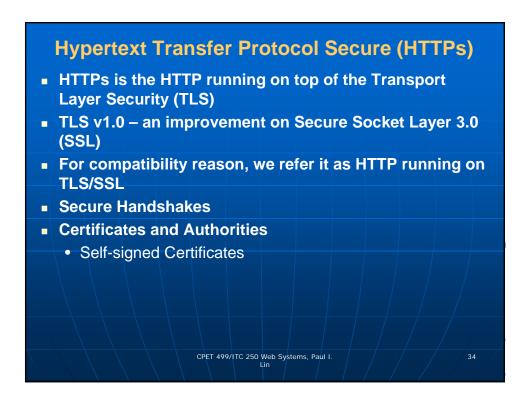

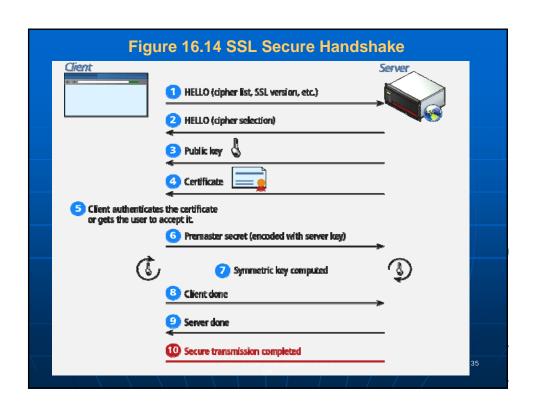

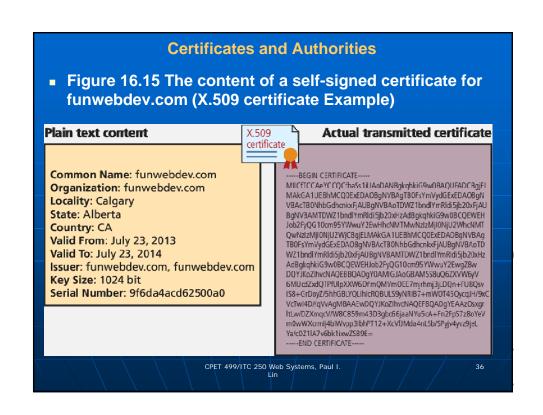

### **Certificates and Authorities**

- Certificate X.509 certificate which contains many details including
  - Algorithm used
  - · The domain it was issued for
  - Some public key information
- X.509 Client Certificate, <a href="https://help.sap.com/saphelp\_nw73/helpdata/en/43/dc1f">https://help.sap.com/saphelp\_nw73/helpdata/en/43/dc1f</a> a58048070ee100000000a422035/content.htm
- X.509 Certificate Tool, <a href="https://msdn.microsoft.com/en-us/library/aa529278.aspx">https://msdn.microsoft.com/en-us/library/aa529278.aspx</a>
- X.509 Certificates and Certificate Revocation Lists (CRLs), <a href="http://docs.oracle.com/javase/7/docs/technotes/guides/security/cert3.html">http://docs.oracle.com/javase/7/docs/technotes/guides/security/cert3.html</a>

CPET 499/ITC 250 Web Systems, Paul I.

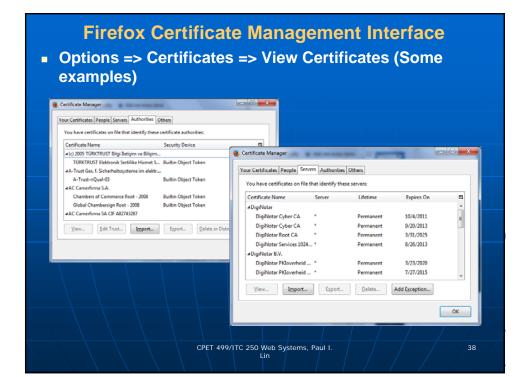

## **Security Best Practices**

- Data Storage
  - Secure Hash
  - Salting the Hash
- Monitor Your Systems
  - System Monitors
  - Access Monitors
  - Automate Intrusion Blocking
- Audit and Attack Thyself

CPET 499/ITC 250 Web Systems, Paul I Lin 39

## **Security Best Practices – Linux Systems**

### References

- Ch. 15 Security, Linux System Administration, Linux System Administration, 2<sup>nd</sup> ed, by Vicki Stanfield and Roderick Smith, published by Sybex
- Ch. 15 System Security, A Practical Guide to Ubuntu Linux, by Mark G. Sobell, 4<sup>th</sup> edition, published by Prentice Hall
- Password Formats Basic Authentications, <a href="https://httpd.apache.org/docs/2.2/misc/password-encry-ptions.html">https://httpd.apache.org/docs/2.2/misc/password-encry-ptions.html</a>
- The apache-md5 package (OpenSSL MD5() function), https://hackage.haskell.org/package/apache-md5

CPET 499/ITC 250 Web Systems, Paul I.

# Security Best Practices – Microsoft Systems and Servers

### References

- Windows 7: Security Features, <a href="http://www.microsoft.com/security/pc-security/windows7.aspx">http://www.microsoft.com/security/pc-security/windows7.aspx</a>
- Windows 10 Security Overview, https://technet.microsoft.com/en-us/library/mt601297(v=vs.85).aspx
- What's New in Windows Server 2016 Technical Preview, Aug. 18, 2015, <a href="https://technet.microsoft.com/en-us/library/dn765472.aspx">https://technet.microsoft.com/en-us/library/dn765472.aspx</a>
- Security Best Practice for IIS 8, June 24,
   2013, <a href="https://technet.microsoft.com/en-us/library/jj635855.aspx">https://technet.microsoft.com/en-us/library/jj635855.aspx</a>
- Windows Server, <a href="https://technet.microsoft.com/en-us/library/bb625087.aspx">https://technet.microsoft.com/en-us/library/bb625087.aspx</a>

CPET 499/ITC 250 Web Systems, Paul I

41

## **Security Best Practices – Linux Systems**

Reference - Linux System Administration, 2<sup>nd</sup> ed, by Vicki Stanfield and Roderick Smith, published by Sybex

- User-based Security
- Port Security
- Host-based Security
- Physical Access Security
- File and/or Device Assignment of Permission

CPET 499/ITC 250 Web Systems, Paul I Lin

## **Security Best Practices – Linux Systems**

Reference - Linux System Administration, 2<sup>nd</sup> ed, by Vicki Stanfield and Roderick Smith, published by Sybex User-based Security:

- What resources should be available to the claimed user at this time?
- Pluggable Authentication Modules (PAM) to secure the system from intrusion by unauthorized users.
- Password Authentication Algorithms
  - DES (Data Encryption Standard) encoded using the Federal Data Encryption standard algorithm
  - MD5 (Message Digest Algorithm, version 5)
    - Uses RSA Data Security, Inc's algorithm
    - By default on most Linux system

CPET 499/ITC 250 Web Systems, Paul I. Lin 43

## **Security Best Practices – Linux Systems**

Reference - Linux System Administration, 2<sup>nd</sup> ed, by Vicki Stanfield and Roderick Smith, published by Sybex

**User-based Security: Hashing Passwords** 

- Creating Password
  - Salt (2-character) + Clear Text Password => [Hashing Algorithm] => Salt/Password Hash
- Logging In
  - (User Supplied Password) + (/etc/shadow or /etc/passwd) Salt => [Hashing Algorithm] => Hash
  - + Stored Hash (/etc/shadow or /etc/password) => Login Fail (Not equal to) OR Login Succeeds (Equal to)

CPET 499/ITC 250 Web Systems, Paul I.

## **Security Best Practices – Linux Systems**

Reference - Linux System Administration, 2<sup>nd</sup> ed, by Vicki Stanfield and Roderick Smith, published by Sybex

- User-based Security:
  - What resources should be available to the claimed user at this time?
  - Pluggable Authentication Modules (PAM) to secure the system from intrusion by unauthorized users.
- Port Security:
  - Protect network ports from unauthorized hosts and networks
  - Handled by the kernel
  - IP firewall administration (IP chains or IP tables)
- Host-based Security:
  - Restrict network access to system resources and services based on the requesting hosts.

CPET 499/ITC 250 Web Systems, Paul I.

4

## **Security Best Practices – Linux Systems**

Reference - Linux System Administration, 2<sup>nd</sup> ed, by Vicki Stanfield and Roderick Smith, published by Sybex

- User-based Security:
  - What resources should be available to the claimed user at this time?
  - Pluggable Authentication Modules (PAM) to secure the system from intrusion by unauthorized users.
- Port Security:
  - Protect network ports from unauthorized hosts and networks
  - Handled by the kernel
  - IP firewall administration (IP chains or IP tables)
- Host-based Security:
  - Restrict network access to system resources and services based on the requesting hosts.

CPET 499/ITC 250 Web Systems, Paul I.

/

# Common Threat Vectors SQL Injection The attack technique of using reserved SQL symbol to try and make the web server execute a malicious query other than what was intended. Must Sanitize inputs Give Least possible privileges Cross-Site Scripting (XSS) Insecure Direct Object Reference Denial of Service Security Misconfiguration

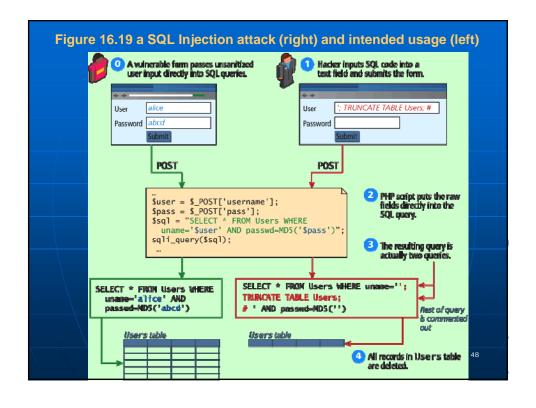

## **Cross-Site Scripting**

- Cross-Site Scripting (XSS) refers to a type of attack in which a malicious script (JavaScript, VBScript, or Action Script, etc) is embedded into an otherwise trustworthy website.
- Two main categories of XSS
  - Reflected XSS (Non-persistent XSS)
    - Are attacks that send malicious content to the sever, so that in the server response, the malicious content is embedded
  - Store XSS (Persistent XSS)
    - More dangerous which may impacts all users visit the site

CPET 499/ITC 250 Web Systems, Paul I. Lin

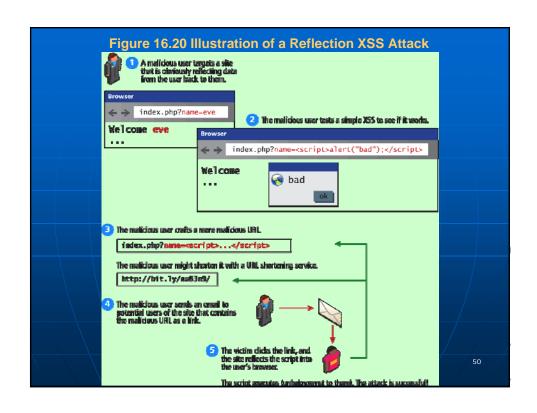

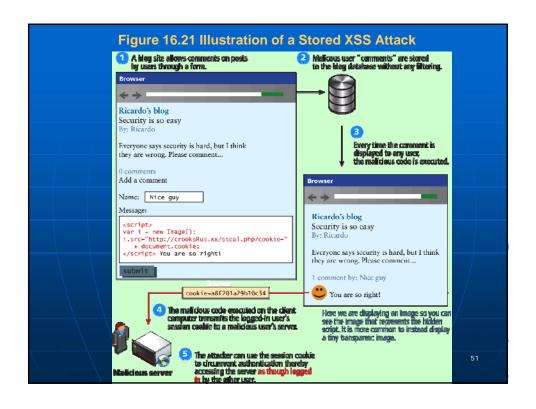

## **Common Threat Vectors**

- Insecure Direct Object Reference
  - Expose some internal value or key of the application to the user
  - Then the attackers can then manipulate the internal keys to gain access to things that should not have access to
  - Examples:
    - An archive of the site's PHP code or passwords can be potentially accessed or downloaded
    - A database key in the URLs that are visible to users
    - Storing files on the server
- Denial of Service
- Security Misconfiguration

CPET 499/ITC 250 Web Systems, Paul I.

## **Denial of Services**

- Denial of Service attacks (DoS)
  - are attacks that aim to overload a server with illegitimate requests in order to prevent the site from responding to the legitimate ones,
  - Methods of prevention
    - Blocking the IP address in the firewall or the Apache server
- Distributed DoS Attack (DDoS)
  - Attacks are coming from multiple machines
  - Recent DDoS attack on Spamhaus servers (generates 300 Gbps worth of requests), <a href="http://www.spamhaus.org/news/article/695/answers-about-recent-ddos-attack-on-spamhaus">http://www.spamhaus.org/news/article/695/answers-about-recent-ddos-attack-on-spamhaus</a>

CPET 499/ITC 250 Web Systems, Paul I

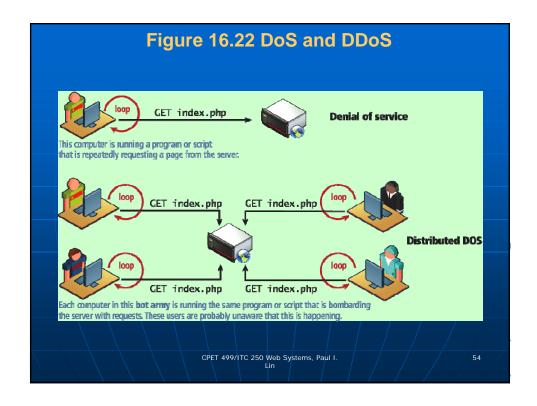

## **Security Misconfiguration**

- Out-of-Date Software
- Open Mail Relays
  - Refers to any email server that allows someone to route email through without authentication
- More Input Attacks
  - Refers to the potential vulnerability that occurs when the users through their HTT requests, transmit a variety of strings and data that are directly used by the server without sanitation.
- Virtual Open Mail Relay Figure 14.23
  - HTML web email send to any email addresses
- Arbitrary program execution Figure 16.24

CPET 499/ITC 250 Web Systems, Paul I. Lin

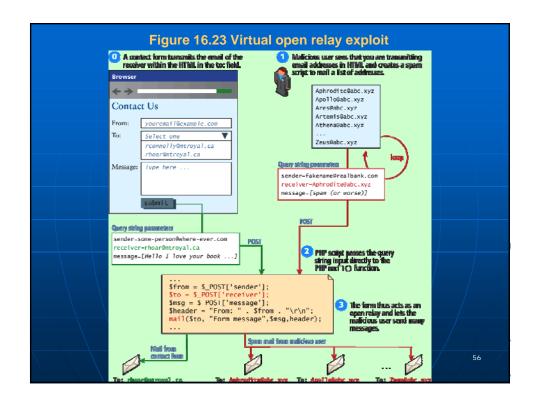

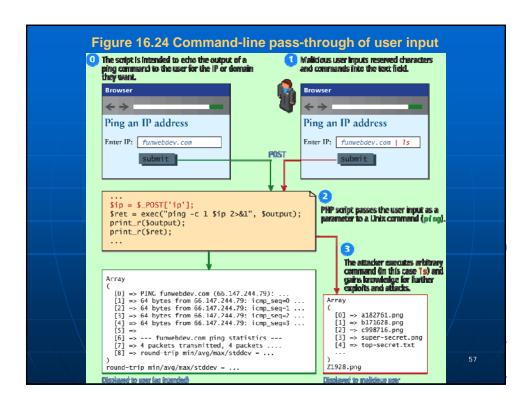

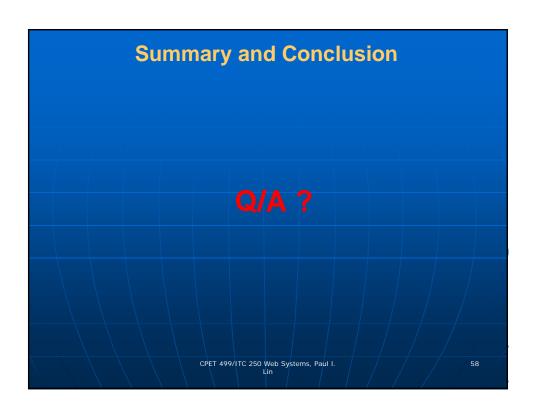